**Adobe photoshop cs8 for windows7 - program file**

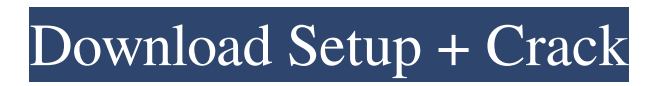

## **Www.adobe Photoshop 8.0 Free Download Crack With Product Key**

The traditional workflow A traditional workflow refers to the traditional way of working with images. In this workflow, you begin with a scan or camera-captured photograph and process it from there. Here are the steps: 1. \*\*Capture the image, scan it, or, in the case of film, develop it.\*\* The computer is the most common means of capturing images or processing them. 2. \*\*Introduce colors to the image via the clone stamp or other means,\*\* adding the basic colors to form the base of the image. 3. \*\*Add color with the Pen tool, using objects and other areas as color sources.\*\* 4. \*\*Edit the image with filters, and sharpen and crop. $** 5$ .  $** Re$ -add areas of the image with the clone stamp, if needed. $**$ Alternatively, you may use other image-editing tools to make changes. 6. \*\*Save the image and save it as a new image file.\*\* You then attach the new image to an e-mail and send it off. The traditional workflow is still used by some photographers and others for some types of projects. However, the tablet-friendly workflow I describe in the later section "The tablet-friendly workflow" is easier to do and more productive because it replaces a number of steps in the traditional workflow and can be done without relying on a computer at all.

### **Www.adobe Photoshop 8.0 Free Download**

Photoshop CS6 and Creative Cloud-only features Photoshop versions can have optional paid-for subscription-based features. These aren't available in PhotoShop Elements versions, so you're stuck with whatever it was you last bought. You can see what's currently available in the paid-for version of Photoshop here: NOTE: This is not complete - look for updates to this when new features are released. Adobe-only features Adobe Ideas Adobe Ideas is a free online app. Its purpose is to help you find or make (more images) ideas. You can do all this without leaving the Adobe website, so you can work on just one product at a time. You can make a mockup or photo shoot based on a concept, and then share it with friends and co-workers. Adobe Ideas is accessible from your web browser, tablet, smartphone or desktop computer and is completely ad-supported. You can use it from your laptop, at work, or at the gym - you're free to move anywhere. Adobe Stock PhotoStock is an essential online library of stock photos. You can search through thousands of images and purchase individual photos. Once you have purchased stock images, you can use them in any software that allows you to overlay text, borders, resize, and rotate. Text can be inserted easily, and changes to the placement of the text on an image are easily made. Adobe Stock does not only allow you to search through millions of images, but also provides memberships which allow you to save photos to your computer for future use. Memberships are free, and if you're creating images for commercial purposes, you can purchase a premium membership to further aid your work. Adobe Creative Cloud Adobe Creative Cloud includes all the features of Photoshop as a subscription-based software product. Creative Cloud is available to subscribers for a monthly fee. Adobe Kuler Adobe Kuler is Adobe's online set of colour palettes. You can use the online web interface to easily choose and apply a colour palette. Photoshop Filter Library Photoshop Filter Library is a collection of free filters created by Adobe. Filters can be applied to images, and the filters within Photoshop can be saved for later use. Photoshop Filter Library is available for Windows as a separate application, and is also available online. Photoshop Remodel Photoshop 05a79cecff

## **Www.adobe Photoshop 8.0 Free Download Crack**

Q: Apache POI RC Template - Using Class To Split Sheets Into The Same Files I am new to Apache POI and I am trying to create a template using two classes, CellColorize and ScaleByColumnsByRows, which are already developed. I want to have the following output using the RC template: (Minimum 3) columns) ScaleByColumnsByRows CellColorize For the above scenario, I have used the following template: However I am not being able to achieve what I want, as I want an output like: (Minimum 3 columns) = ScaleByColumnsByRows(CellColorize(\$A\$1:\$G\$4)) (Minimum 3 columns) How can I achieve this? Please help. I have attached the workbook I have created so far. A: When you add a template cell, you can use special Excel Formula characteristics to define the formula. As stated here: CellFormula Property Values : emptyCellFormula: Formula without the Formula keyword. Example: =,, FormulaSheet.getDefaultCellStyle().getConditionalFormatRule(...) can use this. None – no formula is evaluated. True – no formula is evaluated and neither the BlueYellow() nor the Blue() functions will be applied. False – the BlueYellow() function will be applied. This is the default. So, for your case (Blue() is not applied), you need to do as below: =ScaleByColumnsByRows(\$A\$1:\$G\$4) You need to use \$G\$4, otherwise, the formula tries to be evaluated as a normal formula. Modern life is a little bit harder than ever. To manage your time you need to have a schedule and adhere to it. Otherwise you go crazy. You have to be organized and respect your obligations. In terms of productivity, this goes to work and school, you have to be the first. Productivity in your school work, you have to be productive. This is, by the way, essential for your future. You have to be on top of it. Again, for your future. The more you learn something, the

### **What's New in the Www.adobe Photoshop 8.0 Free Download?**

>Mycoplasma\_genitalium\_uid97\_L439672.110.009 Mycoplasma\_hyopneumoniae\_AE017243\_22.040.009 Mycoplasma\_hyopneumoniae\_AE017243\_11.910.009 Mycoplasma\_hyopneumoniae\_AE017243\_31.820.009 Mycoplasma\_hyopneumoniae\_AE017243\_41.630.009 Mycoplasma\_hyopneumoniae\_AE017243\_101.540.009 Mycoplasma\_hyopneumoniae\_AE017243\_91.400.009 Mycoplasma\_hyopneumoniae\_AE017243\_61.370.009 Mycoplasma\_hyopneumoniae\_AE017243\_51.250.009 Mycoplasma\_hyopneumoniae\_AE017243\_71.180.009 Mycoplasma\_hyopneumoniae\_AE017243\_81.030.009 Mycoplasma\_hyopneumoniae\_AE017243\_110.840.009

# **System Requirements For Www.adobe Photoshop 8.0 Free Download:**

Graphics Card: NVIDIA GeForce GTX 970 or AMD R9 290 or higher. CPU: Intel Core i5-6500 or AMD FX-6300 or higher. RAM: 8 GB RAM DirectX: 11 or higher OS: Windows 7, Windows 8 or Windows 10 Hard Drive: 50 GB or more Processor: Intel Core i5 7500 or AMD FX-6300 or higher. Review code provided by Intel. The Intel Core i7 7700K is Intel

Related links:

<https://www.apbara.be/index.php/advert/adobe-photoshop-cs2-vollversion-download/> <http://nhadatvip.org/?p=3493> <http://distancelearning-uiz.com/blog/index.php?entryid=2845> <https://startpointsudan.com/index.php/2022/07/01/how-to-free-download-photoshop-for-pc/>

<https://j4miejohnston.com/glitter-psd-collection-free-glitter-psd/> <https://www.gifmao.com/wp-content/uploads/2022/07/dawvann.pdf>

<https://beautyprosnearme.com/github-com-docker-cli-cli-commands-container-download/>

<https://www.careerfirst.lk/sites/default/files/webform/cv/tamiursu239.pdf>

[https://goodshape.s3.amazonaws.com/upload/files/2022/07/i3X1YOTzytZNg5A5cIt8\\_01\\_9895f69ef9](https://goodshape.s3.amazonaws.com/upload/files/2022/07/i3X1YOTzytZNg5A5cIt8_01_9895f69ef95849b779f708d1019e926c_file.pdf) [5849b779f708d1019e926c\\_file.pdf](https://goodshape.s3.amazonaws.com/upload/files/2022/07/i3X1YOTzytZNg5A5cIt8_01_9895f69ef95849b779f708d1019e926c_file.pdf)

[https://hoerakinderschoenen.nl/photoshop-2021-version-22-free-for-windows-crack-for-game-alkaline](https://hoerakinderschoenen.nl/photoshop-2021-version-22-free-for-windows-crack-for-game-alkaline-diet-exposed/)[diet-exposed/](https://hoerakinderschoenen.nl/photoshop-2021-version-22-free-for-windows-crack-for-game-alkaline-diet-exposed/)

[https://tchatche.ci/upload/files/2022/07/Yan1FfuKW9zrL3cIL8no\\_01\\_b0001070dd2d5e6b644a6c3a2](https://tchatche.ci/upload/files/2022/07/Yan1FfuKW9zrL3cIL8no_01_b0001070dd2d5e6b644a6c3a273aa96b_file.pdf) [73aa96b\\_file.pdf](https://tchatche.ci/upload/files/2022/07/Yan1FfuKW9zrL3cIL8no_01_b0001070dd2d5e6b644a6c3a273aa96b_file.pdf)

<https://fernrocklms.com/blog/index.php?entryid=3524>

[https://www.cranbrookcollege.com/wp-](https://www.cranbrookcollege.com/wp-content/uploads/2022/07/Ti_Adobe_Photoshop_CC_2017_Crack_Crack.pdf)

[content/uploads/2022/07/Ti\\_Adobe\\_Photoshop\\_CC\\_2017\\_Crack\\_Crack.pdf](https://www.cranbrookcollege.com/wp-content/uploads/2022/07/Ti_Adobe_Photoshop_CC_2017_Crack_Crack.pdf)

[https://www.saugus-ma.gov/sites/g/files/vyhlif1181/f/uploads/fy\\_2018\\_final\\_values.pdf](https://www.saugus-ma.gov/sites/g/files/vyhlif1181/f/uploads/fy_2018_final_values.pdf)

<https://goto.business/free-classified-ads/advert/freelance-job/>

<https://www.encremadas.com/wp-content/uploads/2022/06/quirowi.pdf>

<https://unibraz.org/adobe-photoshop-cc-2021-23-1/>

<https://www.c-wlaw.com/system/files/webform/resumes/fylofla519.pdf>

[https://sehatmudaalami65.com/wp-content/uploads/2022/07/size\\_of\\_adobe\\_photoshop\\_download.pdf](https://sehatmudaalami65.com/wp-content/uploads/2022/07/size_of_adobe_photoshop_download.pdf) <http://ice-aec.com/index.php/2022/07/01/adobe-photoshop-express-mod-apk-8-1-930/>